AutoCAD

- 13 ISBN 9787115177216
- 10 ISBN 711517721X

出版时间:2008-5

页数:324

版权说明:本站所提供下载的PDF图书仅提供预览和简介以及在线试读,请支持正版图书。

www.tushu000.com

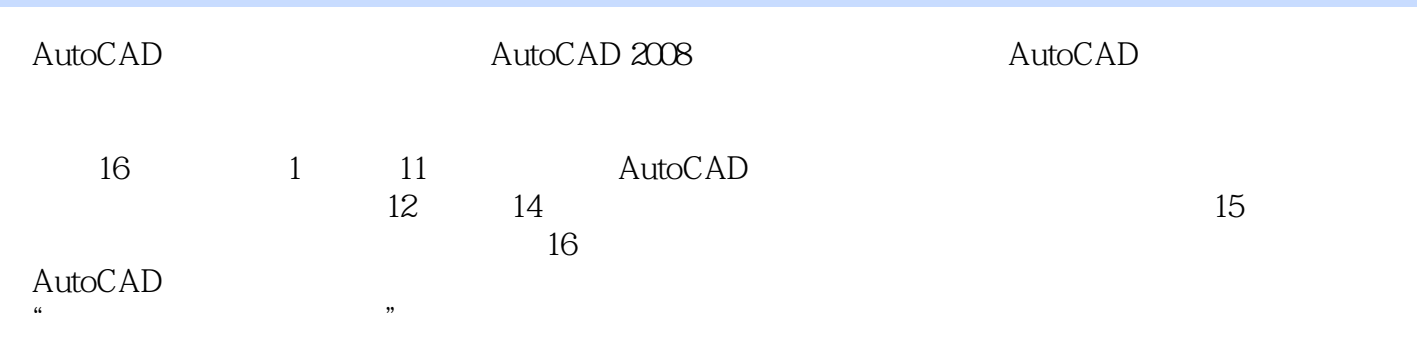

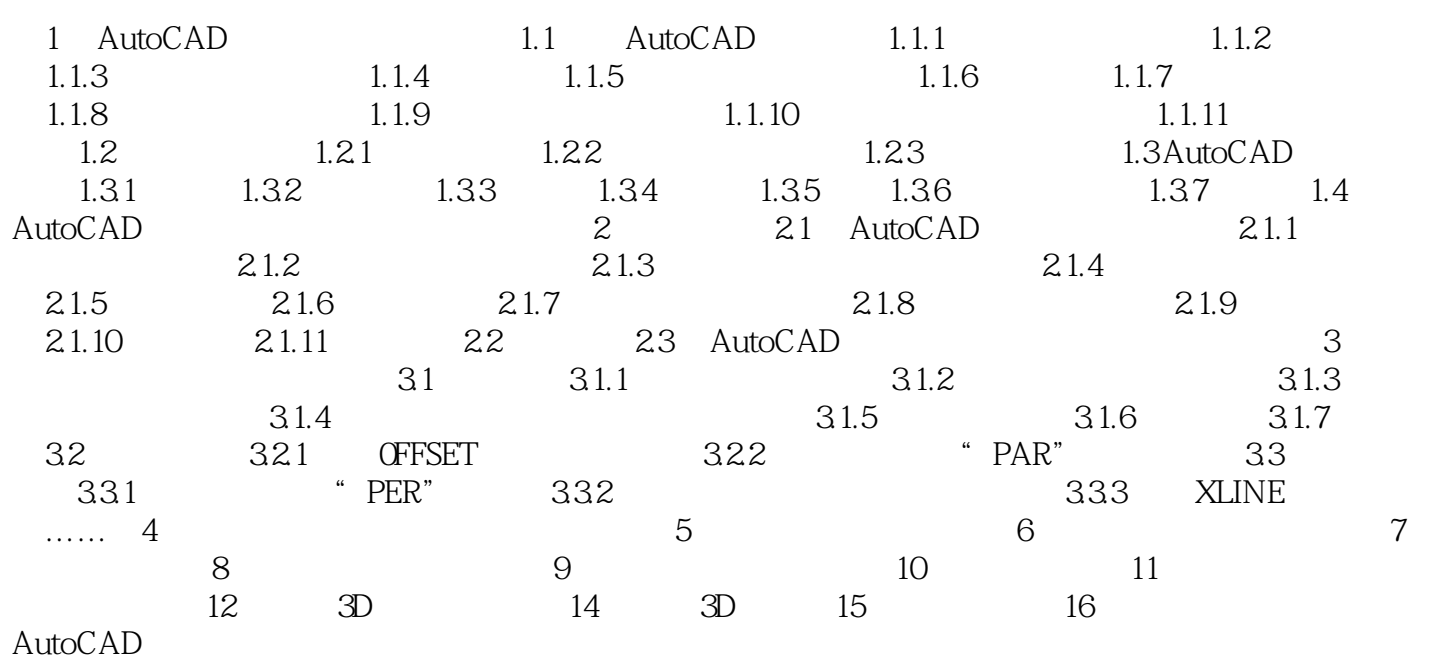

本站所提供下载的PDF图书仅提供预览和简介,请支持正版图书。

:www.tushu000.com